## **智行理财网** 币安币在哪里购买?Bitget交易所购买流程大曝光

 币安币(BNB)是币安交易所(Binance)的原生代币,也是全球最大的加密货币 交易所之一。在币安交易所,用户可以使用BNB进行交易手续费抵扣,以及参与币 安生态系统的各种应用和项目。然而,一些投资者可能更愿意在其他交易所购买BN B,例如Bitget。在本文中,我们将探讨如何在Bitget平台上购买BNB。

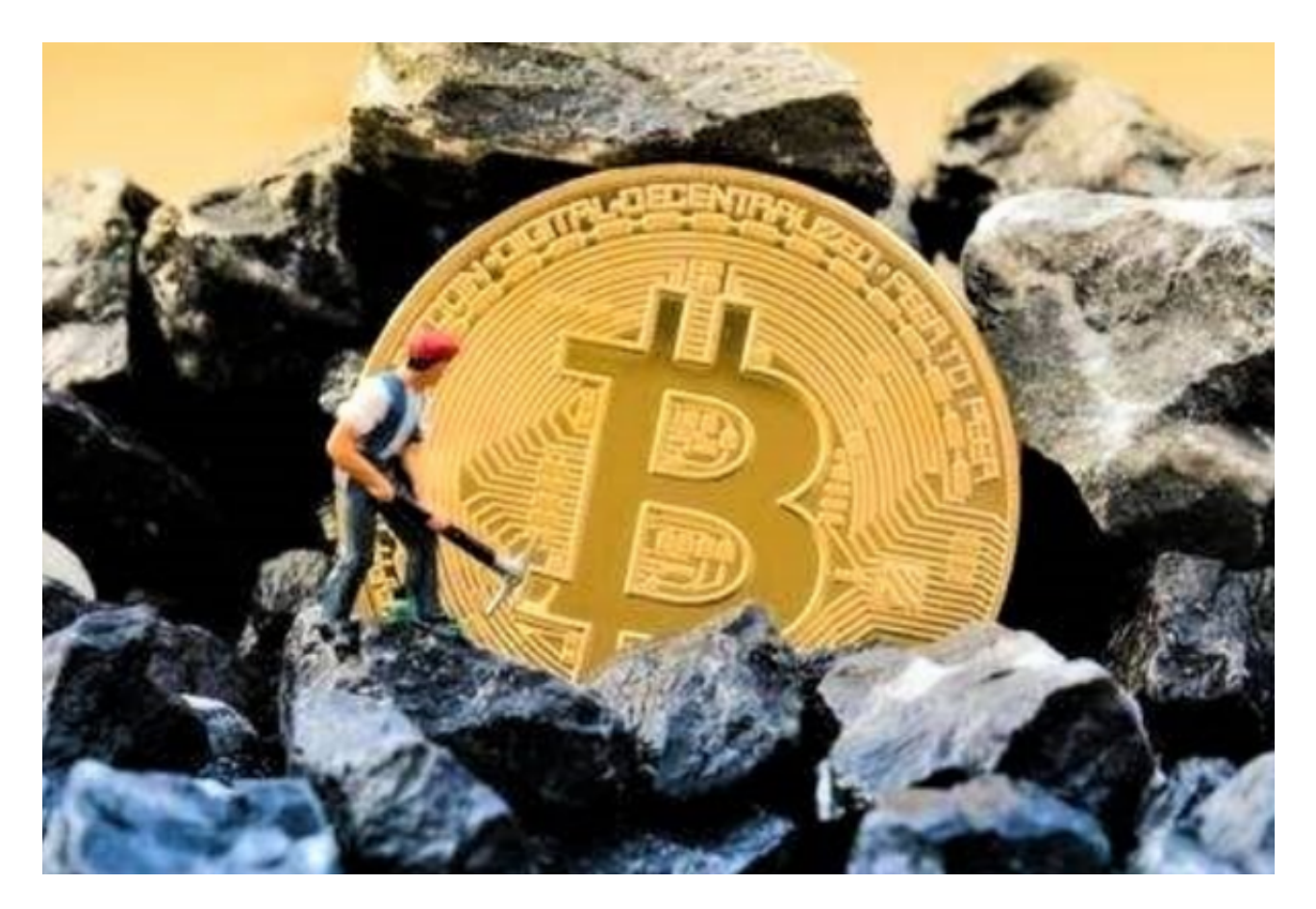

 首先,用户需要拥有Bitget交易所的账户。如果您还没有注册Bitget账户,您需要 前往Bitget官方网站,并点击注册按钮。按照所需的步骤填写注册表格并完成注册 。<br>程序后,您将获得一个属于自己的Bitget账户。

登录Bitget账户后,您将进入Bitget的交易界面。在页面上方的导航栏中,找到" 币币交易"选项,并点击它。接下来,您将看到一个交易对列表,可以在该列表中 选择并找到BNB对应的交易对。常见的BNB交易对通常是与USDT、BTC或ETH等 主流数字资产配对。

 一旦您找到BNB交易对,点击它后,您将进入该交易对的交易界面。在该界面中 ,您将看到买入和卖出的交易区域。在买入区域,您可以选择以市价还是限价的方 式购买BNB。市价订单将按照市场上最佳价格立即购买。而限价订单则需要您设置 购买的价格,并等待市场价格达到您设置的价格时才会成交。

## **智行理财网** 币安币在哪里购买?Bitget交易所购买流程大曝光

 在选择买入价格和数量后,您可以点击"买入"按钮。随后,系统将要求您输入 交易密码进行确认,并确认购买订单的详细信息。请确保您仔细检查订单信息,以 避免出现错误。

 完成以上步骤后,您的买入订单将会提交到Bitget的交易系统中。如果市场价格符 合您的买入价格,您的订单将会被执行。一旦订单执行成功,您将获得相应数量的 BNB资产,这些资产将显示在您的Bitget账户的资产列表中。

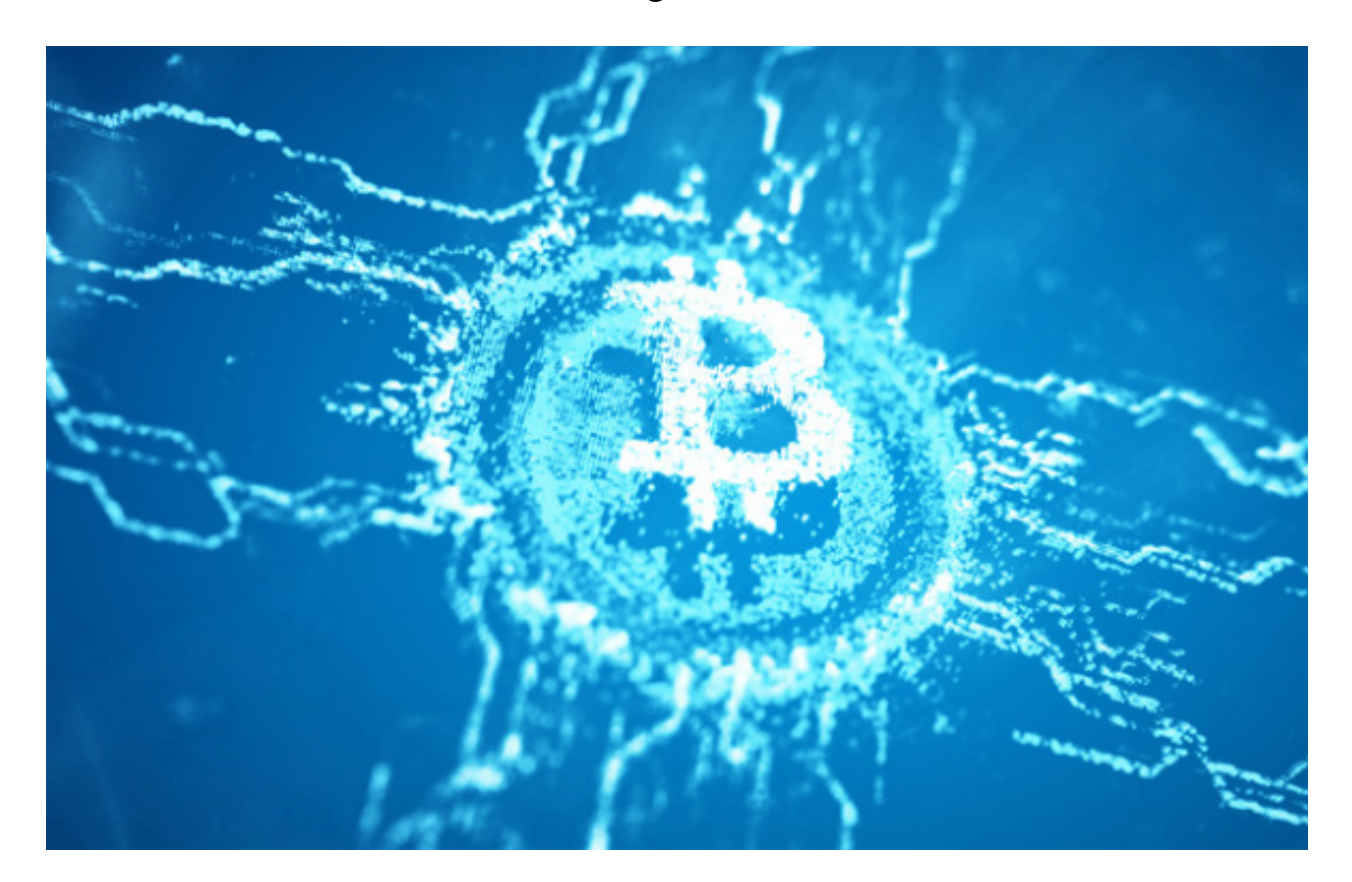

 购买BNB后,您可以选择将资产保留在Bitget交易所中,以便在未来进行交易, 或者将其提取到您自己的加密货币钱包中。若您选择提取到钱包中,您需要在钱包 地址处输入您希望将BNB提取到的钱包地址,并确认交易密码后提交提现请求。请 注意, 提现到钱包通常需要一定的确认时间, 具体时长取决于区块链网络的拥堵程 度。

 总结而言,用户可以通过Bitget交易所轻松地购买BNB。只需注册Bitget账户,选 择BNB交易对,设置并提交买入订单即可。无论您选择将资产保留在交易所中还是 提取到钱包中,购买BNB后,您将能够参与币安生态系统,并享受BNB可能带来的 各种好处和用途。